## **Activité 6 : Créer une App qui utilise les QR Codes**

Tu vas créer un App qui va **lire des QR Codes** et déclencher une action en fonction des **informations lues** dans ces QR Codes.

## **Activités**

Avec ton équipe, tu vas créer un **jeu de devinette** :

- **crée 3 QR Codes** contenant chacun le nom d'un **métier** ;
- **crée 3 cartes** contenant chacune un **indice** de métier et le **QR Code** de ce métier ;
- crée une **App** qui permet de **lire le QR** Code pour vérifier le nom du métier.

Déroulement du jeu :

- tu **distribues** les cartes au **hasard** ;
- chaque joueur essaie de **deviner** le nom du métier avec l'indice ;
- puis pour savoir s'il a raison :
	- il lance **l'App** sur son smartphone ;
	- puis il **choisit** le métier qu'il pense avoir trouvé ;
	- il **scanne** le QR Code pour savoir s'il a raison.

## **Démarche**

- En t'aidant du site [Générateur de QR Code](https://www.unitag.io/fr/qrcode) crée un jeu de 3 carte avec un QR Code et un indice
- **Crée** le jeu en suivant ce tutoriel **[QR Code](/doku.php/icn/app_qrcode)**

## **Les différentes étapes du tutoriel du QR Code**

[Créer le projet du QR Code](/doku.php/icn/app_qrcode)

**Les activités ...**

[Je reviens à la liste des activités.](/doku.php/icn/accueil)

From:

[/](#page--1-0) - **Les cours du BTS SIO**

Permanent link: **</doku.php/icn/app3qrcode>**

Last update: **2015/11/13 10:12**

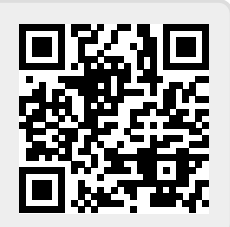